# تحليل كارايي عملكرد مديريت بر پايه مرز كارايي و ناكارايي در **DEA** (مطالعه موردي : شعب منتخب بانك كلي ايران)

دكترنقي شجاع ٌ، دكتر سيد هادي ناصري ٌ ٌ و حميد رضا فرجي ٌ ٌ ٌ ٌ

\* استاديار دانشگاه آزاد اسلامي واحد فيروزكوه \*\* استاديار دانشگاه مازندران \*\*\* كارشناس ارشد رياضي كاربردي دانشگاه آزاد اسلامي واحد قائمشهر

تاريخ دريافت مقاله: ٨٨/٠٩/١۵ تاريخ پذيرش مقاله: ٨٨/١٢/١٠

چكيده

تحليل پوششي داده ها *(DEA (*يك روش براي مشخص كردن مرز كارايي از مجموعه امكان توليـد مـي باشـد . در مقابل تحليل پوششي داده ها مدل ديگري وجود دارد كه معكوس تحليل پوششي داده ها *(IDEA (*ناميده مي شـود و براي مشخص كردن مرز ناكارايي از شبه مجموعه امكان توليد ميباشد.

در اين مقاله يك معيار كارايي جديدي با استفاده از مرز كارايي و ناكارايي و وزن بـه دسـت آمـده از فرآينـد تحليل سلسله مراتبي*(AHP (*پيشنهاد ميكنيم.

واژ ههاي كليدي: تحليل پوششي دادهها، كارايي، فرآيند تحليل سلسله مراتبي

#### 1. مقدمه

تحليل پوششي داده ها يك روش برنامه ريزي رياضي بـراي محاسبه و ارزيابي كارايي نسبي واحد هاي تـصميم گيرنـده مي . باشد تعيين كارايي با استفاده از روش هاي غيرپارامتري 1 اولين بار در سال 1957 توسط فارل مطرح گرديد . سپس در سـال ارائه مقالهای توسط جارنز، كوپر و رودز<sup>۲</sup> در سـال ۱۹۷۸ محاسبه و ارزيابى كارايى نسبى واحدهاى تـصميم كيرنـده<br>مىباشد. تعيين كارايى با استفاده از روشهاى غيرپارامترى<br>اولين بار در سال ۱۹۵۷ توسط فارل<sup>۱</sup> مطرح گرديد. سپس<br>با ارائه مقالهاى توسط چارنز، كوپر و رودز<sup>۲</sup> در سـال ۱۹۷۸<br>بـ گـدى میباشد. تعیین كارایی با استفاده از روشهای عیرپارامتری<br>اولین بار در سال ۱۹۵۷ توسط فارل<sup>۱</sup> مطرح گردید. سپس<br>با ارائه مقالهای توسط چارنز، كوپر و رودز<sup>۲</sup> در سـال ۱۹۷۸<br>پی گیری گردیده است. این مقالـه حالـت چنـد ورودی –<br>یک خـوجـ

كه توسط يامادا و همكارانش<sup>۴</sup> در سال ۱۹۸۰ ارائه گرديـد. در مدل IDEA به دنبال افرايش ورودي و كاهش خروجي

هستيم. به عبارت ديگر، در اين مدل مقـدار ناكـارايي هـر

چند خروجي تعميم مي دهد كه بـه مقالـه CCR معـروف مي . باشد در سـال 1984 مقالـ هاي توسـط بنكـر، چـارنز و

Inverted DEA (IDEA) مـدل) DEA) مقابـل در مقدار ناكارايي هر واحد تصميم گيرنده را محاسبه ميكنـد

معروف به BCC منتشر گرديد . <sup>3</sup> كوپر

 $\overline{\phantom{a}}$ 

 $\overline{\phantom{a}}$ 

<sup>3.</sup> Banker R. D., Charnes A., Cooper W. W.

<sup>4.</sup> Yamadat. et al

<sup>1.</sup> Farell I. M.

<sup>2.</sup> Charnes A., Cooper W.W., Rhodes E.

واحد تصميم گيرنده را محاسبه و ارزيابي ميكنيم . انتاني و همكارانش <sup>۱</sup> در سـال ۲۰۰۲ كـارايي@ـاي DEA را از دو ديدگاه خوش بينانه و بدبينانه در نظـر گرفتنـد . آنهـا در مطالعاتشان يك مقياس كارايي بـه دسـت آوردنـد كـه بـر اساس يك بازه كارايي ساخته شده بود . در اين بـازه كـران پايين ديدگاه بدبينانه و كران بالا خوش بينانه ترين حالـت مے باشد.

در اين مقاله ابتـدا يكـي از كارآمـدترين تكنيـك هـا ي تصميم گيري (فرآيند تحليل سلسله مراتبي ) كه اولين بـار توسط توماس ال ساعتي<sup>٢</sup> در سال ١٩٨٠ مطرح شد بيـان ميگردد. سپس دو مجموعه معرفـي مـي كنـيم : مجموعـه امكان توليد PPS و مجموعه شبه امكان توليـد (QPPS(. مـرز مجموعـه امكـان توليـد را مـرز كـارايي و مـرز شـبه مجموعه امكـان توليـد را مـرز ناكـارايي مـي نـاميم . بـراي .<br>محاسبه كارايي در تحليل پوششي دادههـا اميـر تيمـوري<sup>۳</sup> در سال 2006 با استفاده از مرز كارايي و ناكارايي معيـاري پيشنهاد كرد . در اين روش وزن تابع هدف بدون توجـه بـه نظر مدير انتخاب مي شود كه مهمترين اشـكال ايـن روش ميباشد؛ اما به كمك فرآيند تحليل سلسله مراتبي ميتوان با توجه به نظر مـدير وزن تـابع هـدف را مـشخص كـرد و معيار جديدي با توجه به وزن به دست آمده پيشنهاد كرد.

2. فرآيند تحليل سلسله مراتبي**(AHP (**

يكي از كارآمدترين تكنيـك هـاي تـصميم گيـري، فرآينـد تحليل سلسله مراتبي است كه اولين بار توسط تومـاس ال ساعتي در سال 1980 بر اساس تحليل مغـز انـسان بـراي مسائل پيچيده و فازي مطرح شد. همان گونه كه از نام اين تكنيك بر مي آيد مسالة تصميم گيري از طريق تشكيل يك سلسله مراتب حـل مـي شـود . بنـابراين ، گـام اول تـشكيل درخت سلسله مراتب تصميم است كه از سه سطح تشكيل ميشود: سطح اول هر درخت بيان كننـدة هـدف تـصميم گيرنده اسـت . سـطح آخـر هـر درخـت نيـز بيـان كننـدة گزينههايي است كه با همديگر رقابت مي كننـد و مقايـسه ميشوند و هدف تصميم نيز در نهايت تعيين اهميت نسبي

1. Entani T. et al

 $\overline{\phantom{a}}$ 

- 2. Saaty T. L.
- 3. Amir Teimoori A.

اين گزينه ها به صورت وزن هاي عـددي مـي باشـد . سـطح مياني اين درخت كه مهم ترين سطح آن مـي باشـد نـشان دهندة معيارهايي است كه بر اساس آنها گزينه هاي رقيـب مقايسه مي شوند، اين سطح مي تواند خود از چنـدين لايـه تشكيل شود.

فرآيند AHP مستلزم مقايسه زوجـي بـين گزينــههـا بوده و اين مقايسهها نيز بر اساس ارائه يک جدول صـورت مي گير د.

اين تكنيك جهت تصميم گيري در موارد چند معياره - مواردي كه با تعداد زيادي گزينه مواجه هستيم اما از قبـل مقدار مش خصي براي آن تعيين نشده است - به كار گرفتـه ميشود. همچنين امكان بررسي سناريوهاي مختلـف را بـه مديران مي دهد و درباره تمام موارد دخيل و تاثير گـذار در فرآيند، ارزش گذاري ميكند.

 2-1 محاسبه وزن در فرآيند تحليل سلسله مراتبي محاســبه وزن در فرآينــد تحليــل سلــسله مراتبــي در دو قسمت جداگانه زير مورد بحث قرار مي گيرد:

- .1 وزن نسبي
- .2 وزن نهايي

در حالت كلي يك ماتريس مقايسه زوجـي بـه صـورت زير نشان داده مـي شـود كـه در آن aij تـرجيح عنـصر ii نسبت به عنصر jام است.

$$
A = \begin{bmatrix} a_{11} & \cdots & a_{1n} \\ \vdots & \ddots & \vdots \\ a_{n1} & \cdots & a_{nn} \end{bmatrix}
$$

⎥ ⎥ ⎥

⎤

⎦

در حالتي كه اين ماتريس سازگار باشـد محاسـبه وزن (wi (ساده بوده و از نرماليزه كردن عناصـر هـر سـتون بـه دست مي آيد. اما در حالتي كـه مـاتريس ناسـازگار باشـد ، محاسبه وزن ساده نبوده و براي به دست آوردن آن چهـار روش عمــده مطــرح شــده، كــه يــك روش آن را شــرح مى دهيم.

### 2-2 محاسبه وزن به روش بردار ويژه در اين روش بردار ويژه براي محاسبه وزن ها، طبق مراحـل زير عمل ميكنيم: ماتريس A را تشكيل مي دهيم.

بردار وزن W را مشخص نماييد. آيا بزرگ ترين مقـدار ويـژه مـاتريسA (يعنـي  $\lambda_{\max}$ ) مشخص است؟ اگر پاسخ مثبت است به قدم چهارم برويد . در غير اين صورت با توجه به قـدم هـاي زيـر مقـدار آن را تخمين بزنيد: با ضرب بردار  ${\rm W}$  در مـاتريس  ${\rm A}$  تخمـين مناسـبي از به دست آوريد.  $\lambda_{\rm max}$ . W  $\bar{\mathsf{W}}$  با تقسیم مقادیر به دست آمده برای  $\lambda_{\max}$ . بـر مربوطه تخمينهايي از  $\lambda_{\max}$ را محاسبه نماييد. متوسط  $\lambda_{\rm max}$ های به دست آمده را پیدا كنید. مقـدار شـاخص ناسـازگاري را از رابطـه زيـر محاسـبه مے كنيم:

$$
I.I = \frac{\lambda_{\text{max}} - n}{n - 1}
$$
  
نرخ ناسازگاری را از فرمول زیر به دست آورید:  

$$
I.R. = \frac{I.I}{I.I.R}
$$

محدوده قابـل قبـول ناسـازگاري در هـر سيـستم بـه تصميم گيرنده بـستگي دارد ؛ امـا در حالـت كلـي سـاعتي پيشنهاد مي كند كه اگر ناسازگاري سيـستم بيـشتر از 1/0 باشد، بهتر اسـت تـصميم گيرنـده در قـضاوت هـا ي خـود تجديد نظر كند.

## 3. مجموعه امكان توليد و شبه مجموعه امكان توليد

در تحليل پوششي داده ها مقدار كارايي هـر واحـد تـصميم گيرنده نسبت به ساير واحـدها محاسـبه مـي شـود . فـرض كنيد n واحد تـصميم گيرنـده بـا مـاتريسهـاي ورودي و  $Y = (y_{ii}) \in R^{a \times n}$  خروجي  $R^{m \times n}$   $X_{i} \in R^{m \times n}$ 

مفروض مي باشند. همچنين فـرض كنيـد كـه تمـامي دادهها نامنفي هستند . مجموعه امكان توليد را بـه صـورت ميزير تعريف كنيم:

 $(1)$   $T = \{(x, y) : x \ge X\lambda, y \le Y\lambda, \lambda \ge 0\}$ در مقابل تحليل پوششي داده ها مـدل ديگـري وجـود دارد كه (IDEA(ه مي شود. بـه كمـك ايـن مـدل مقـدار ناكارايي هر واحد تصميم گيرنده محاسبه مي شـود . درايـن مدل شبه مجموعه امكـان توليـد بـه صـورت زيـر تعريـف

ماتريس )( *IA* را مشخص كنيد. دترمينان ماتريس )( *IA* را محاسبه كـرده و آن را  $\lambda$  مساوی صفر قرار داده و مقادیر  $\lambda$  را محاسبه كنید. بــزرگتــرين  $\lambda$  را  $\lambda_{\max}$  ناميــده و آن را در رابطــه و قبل داده استقاده استفاده از قرار داده و بـا<br> $(A - \lambda_{\text{max}} I)w = 0$  قرار داده و بـا اسـتفاده از ايـن رابطـه مقادير Wها را محاسبه نماييد. 2-3 مثال

اگـر مـاتريس مقايـسه زوجـي بـه صـورت ز يـر باشـد وزن معيارها را با استفاده از روش بردار ويژه به دست ميآوريم.

$$
A = \begin{bmatrix} 1 & \frac{1}{3} & \frac{1}{2} \\ 3 & 1 & 3 \\ 2 & \frac{1}{3} & 1 \end{bmatrix}
$$

$$
\det(A - \lambda I) = \begin{vmatrix} 1 - \lambda & 1/3 & 1/2 \\ 3 & 1 - \lambda & 3 \\ 2 & 1/3 & 1 - \lambda \end{vmatrix}
$$

بعد از حـل معادلـه قبـل، **3**.**0536** max محاسـبه ميگردد. معادله ماتريـسي **0** *wA* )( max را تـشكيل داده و  $W_i$ ها را محاسبه می كنیم.

**0 <sup>2</sup> <sup>0536</sup> <sup>3</sup> 1 2 23 0536 3 2 1 <sup>3</sup> <sup>2</sup> <sup>0536</sup> <sup>1</sup> 3 2 1** ⎥ ⎥ ⎥ ⎦ ⎤ ⎢ ⎢ ⎢ ⎣ ⎡ ⎥ ⎥ ⎥ ⎦ ⎤ ⎢ ⎢ ⎢ ⎣ ⎡ *w w w* . . . . **<sup>321</sup>** *www* را به دستگاه فـوق اضـافه معادله **<sup>1</sup>** مي . كنيم نتيجه زير حاصل ميشود. **0 1571 0 5936 0 2493**).,.,.( *<sup>t</sup> w*

 2-4 سازگاري و ناسازگاري يكـي از مزايـاي فرآينـد تحليـل سلـسله مراتبـي كنتـرل سازگاري تصميم است . به عبارت ديگر ، همواره در فرآينـد تحليل سلسله مراتبي مي توان ميزان سـازگاري تـصميم را محاسبه نمود و نسبت به خوب و بد بودن و يا قابل قبول و مردود بودن آن قضاوت كرد.

 2-5 الگوريتم محاسبه نرخ ناسازگاري يك ماتريس ماتريس مقايسه زوجي A را تشكيل دهيد .

ميشود:

 $(2)$   $P = \{(x, y): x \leq X\lambda, y \geq Y\lambda, \lambda \geq 0\}$ مجموعـههـاي T و P محـدب و بـسته هـستند. مـرز مجموعه امكان توليد را مرز كارايي و مـرز شـبه مجموعـه امكان توليد را مرز ناكارايي مي ناميم. براي تـشريح ايـن دو مجموعه دادههاي جدول زير را در نظر بگيريد:

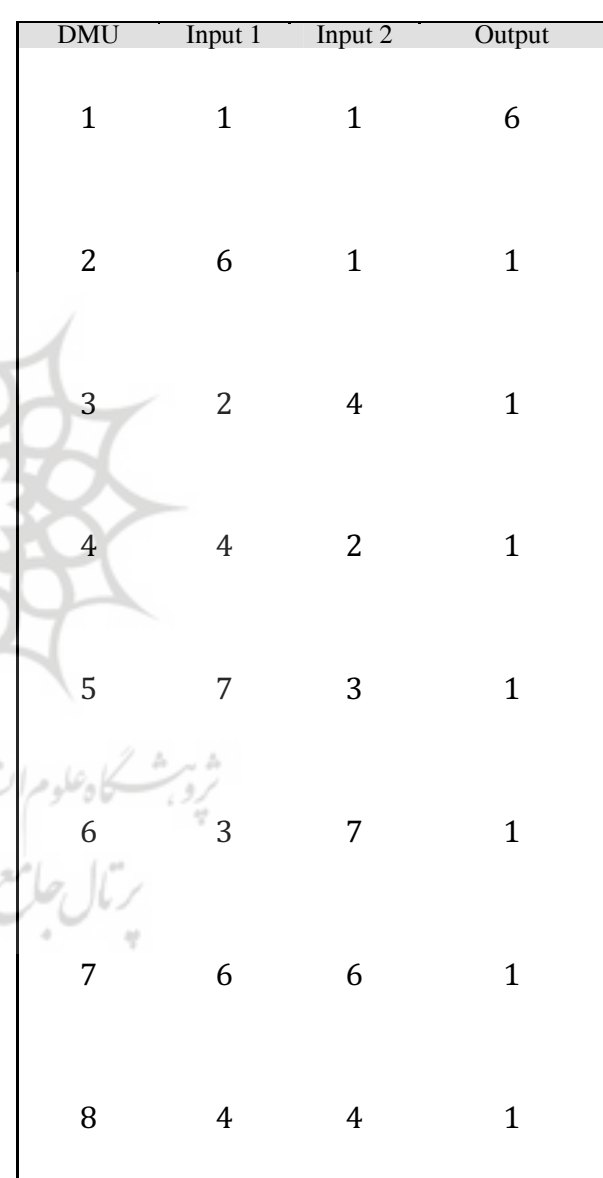

مرز كارايي و مرز ناكاراي ي براي داده هاي جـدول فـوق به صورت شكل زير مي باشد، كه واحدهاي 4-3-2-1 روي مرز كـارايي و واحـدهاي 7-6-5 روي مـرز ناكـارايي قـرار .دارند

 $\overline{\phantom{a}}$ 

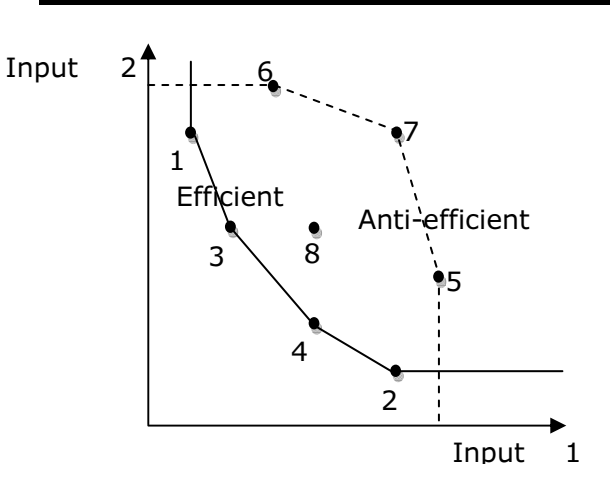

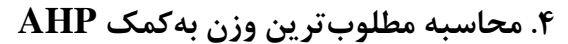

يكي از روش هايي كه براي محاسبه مطلـوب تـرين وزن بـا توجه به نظر مي مديران توان استفاده نمود ، تكنيك AHP مي . باشد فرض كنيد n واحد تصميم گيرنده داريم كه هـر ij يك با صرف m ورودي s خروجي توليد مي كننـد . اگـر x ورودي j واحد j ام و  $x_{ik}$  اهميت  $x_{ij}$  نـسبت بـه  $x_{ki}$  باشـد براي محاسبه وزن نسبي هـر يـك از معيارهـا (وروديهـا ) ابتدا ماتريس مقايس ه زوجي را با توجه به نظر مدير نـسبت به معيارها براي هر واحد به صورت زير تشكيل ميدهيم.

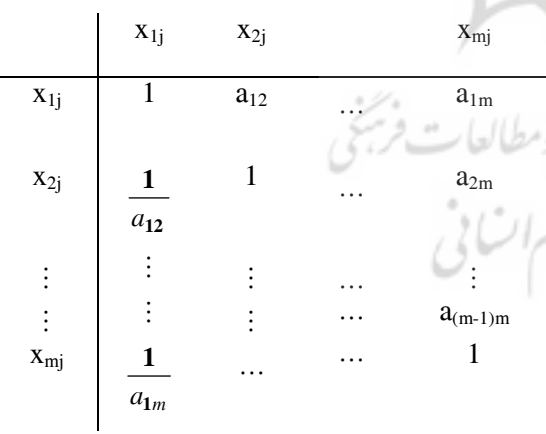

پس از تشكيل ماتريس مقايسه زوجي براي هر يـك از واحدهاي تصميم گيرنده ميانگين هندسي تمام درايه هـا را نظير به نظير حساب مي كنيم كه در اين صـورت مـاتريس مقايسه زوجي براي كل واحدها به دست آيد.

حال قبل از محاسبه وزن ابتدا نسبت بـه سـازگاري يـا ناسازگاري تصميم قضاوت مي كنيم. در صورت ناسـازگاري

∑*m* =  $\mu_{\circ}^-$  = Max  $\sum w_i \rho_i$ *t Max*  $\sum w_i \rho_i$ 1  $s.t \quad (x_{\circ} + \rho, y_{\circ}) \in P$ 

$$
\vdots
$$
با توجه به تعریف P داریم:

 $\sum$  $=$  $\bar{m}$  = *Max*  $\sum_{m=1}^{m}$ *t Max*  $\sum w_t \rho_t$ **1**  $\mu_{\circ}^-$  = Max  $\qquad \sum w_t \rho_t$ 

$$
s.t \quad \sum_{j=1}^{n} \lambda_j x_{ij} \ge x_{io} + \rho_i, \quad i = 1, 2, \dots, m
$$
\n
$$
\sum_{j=1}^{n} \lambda_j y_{rj} \le y_{ro'} \qquad r = 1, 2, \dots, s
$$
\n
$$
\lambda_j \ge 0, \qquad j = 1, 2, \dots, n
$$
\n
$$
\rho_i \ge 0, \qquad i = 1, 2, \dots, m
$$

حال با محاسبه  $\mu_\circ^+$  و  $\mu_\circ^-$  مقياس كارايي جديد را به صورت زير تعريف ميكنيم:

$$
e_{\circ}^{*} = \begin{cases} \frac{\mu_{\circ}^{-} - \mu_{\circ}^{+}}{\mu_{\circ}^{-} + \mu_{\circ}^{+}} & \text{if } \mu_{\circ}^{+} \neq 0 \text{ or } \mu_{\circ}^{-} \neq 0 \\ 1 & \text{if } \mu_{\circ}^{+} = 0 \text{ and } \mu_{\circ}^{-} = 0 \end{cases}
$$

با توجه بـه توضـيحات فـوق تعـاريف زيـر را خـواهيم داشت. \* تعريــف 1) اگــر **<sup>1</sup>** *<sup>e</sup>* در ايــن صــورت <sup>0</sup>DMU ، - كارايي قوي است.

\* تعريــف 2) اگــر **<sup>1</sup>** *<sup>e</sup>* در ايــن صــورت <sup>0</sup>DMU ، - ناكارايي قوي است.

DMU<sub>°</sub> تعريف ٣) اگـر  $\mu_{\circ}^{-} = \mu_{\circ}^{+} = 0$  باشـد آن *گ*ـاه در نقاط تقاطع مرزكارايي و ناكارايي قرار مي گيرد. در ايـن حالت  $\rm{DMU}_{\rm s}$ ا كارا تعريف مي كنيم.

بهتر است مديران در قضاوت خود تغيير نظر دهند ؛ امـا در صورت سازگار بودن تصميم وزن هر يـك از معيارهـا را بـا توجــه بــه يكــي از روشهــاي مطــرح شــده در AHPاب مي كنيم.

### محاسبه كارايي

فرض كنيـد Wi وزن نـسبي بـه دسـت آمـده از AHP بـراي ورودي iام با توجه به نظ ر مدير باشد.براي محاسبه كـارايي ابتدا به كمك مدل هاي زير شاخص ايده آل و ضدايده آل را محاسبه مي كنيم.

#### 4-1 شاخص ايدهآل

بـراي محاسـبهي شـاخص ايـدهآل .DMU مجمـوع وزن را ماكزيمم مي كنـيم بـه **<sup>21</sup>** دارشده بردار (*<sup>m</sup> vvvv*,...,( ,  $(x_\circ-v,y_\circ)\in T$  طوري كه بنابراين، براي محاسبه شاخص ايـده آل .DMU مـدل رياضي زير را حل ميكنيم: *m*

*Tyvxts Max vw t tt* ∑ ),(. --**1** با توجه به تعريفT : داريم

$$
\mu_{\circ}^{+} = Max \sum_{i=1}^{m} w_{i}v_{i}
$$
\n
$$
\mu_{\circ}^{+} = Max \sum_{j=1}^{m} w_{j}v_{i}
$$
\n
$$
\sum_{j=1}^{n} \lambda_{j}x_{ij} \leq x_{io} - v_{i}, i = 1, 2, ..., m
$$
\n
$$
\sum_{j=1}^{n} \lambda_{j}x_{rj} \geq y_{ro'} \qquad r = 1, 2, ..., n
$$
\n
$$
\lambda_{j} \geq 0, \qquad j = 1, 2, ..., m
$$
\n
$$
v_{i} \geq 0, \qquad i = 1, 2, ..., m
$$

 $\mu_\circ$ 

#### 4-2 شاخص ضد ايدهآل

براي محاسبهي شاخص ضدايدهآل .DMU مجموع وزن  $\rho = (\rho_1, \rho_2, ..., \rho_m)$  دارشده بردار  $\rho = (\rho_1, \rho_2, ..., \rho_m)$  $(x_\circ + \rho, y_\circ) \in P$  به طوری که

#### 5. مثال

در ادامه شاخص كـارايي جديـد را بـراي داده هـاي پنجـاه شعبهي يک بانک بررسي مي کنيم.

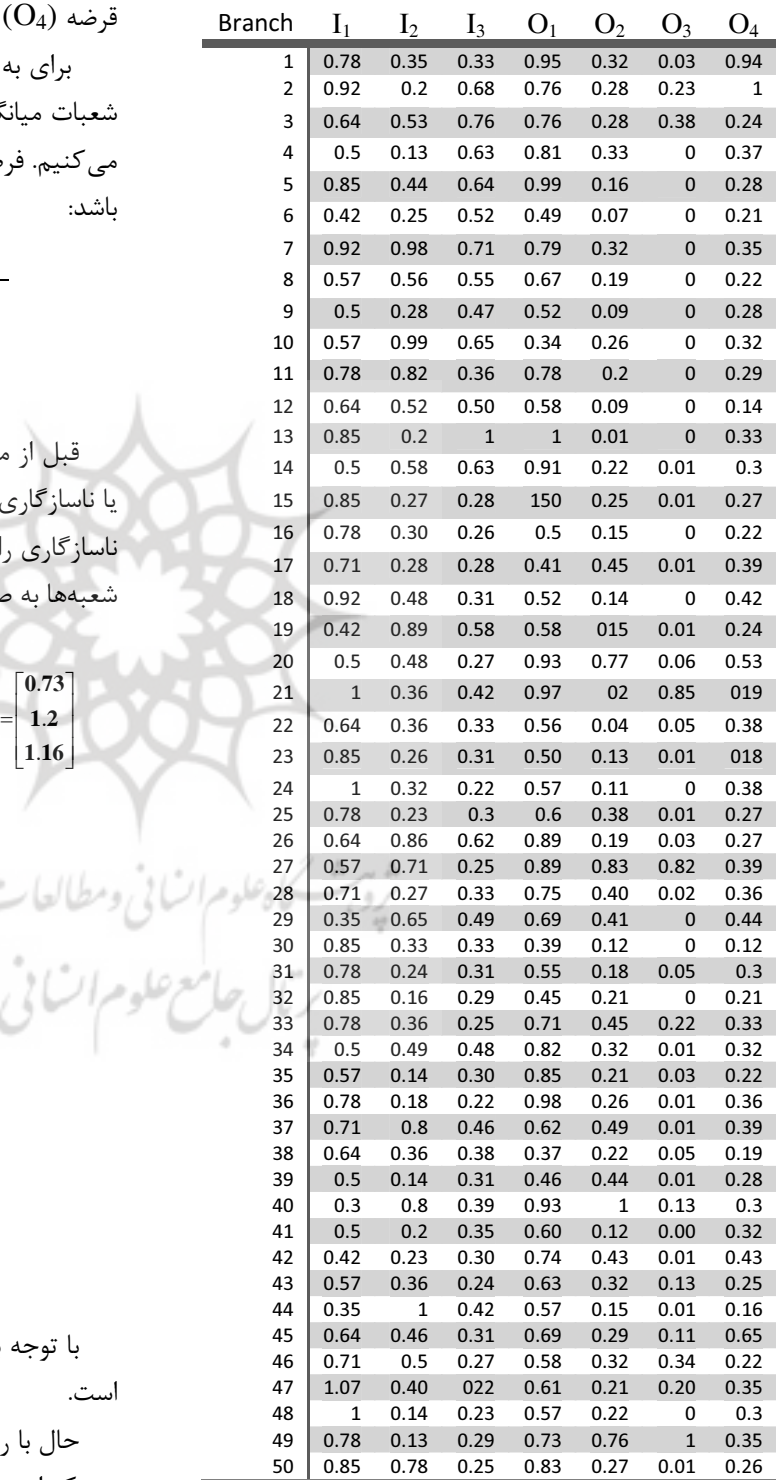

در اين بررسي متغيرهاي ورودي، مساحت بانـك (1I(، تعداد پرسنل  $(I_2)$ و تعداد ترمينال كامپيوتر  $(I_3)$  هـستند و متغيرهـاي خروجـي، ميـزان رهـن ( $\rm O_{1})$ ، ميـزان ارزش افزوده (2 $\rm O_2$ )، ميزان سـپرده گـذاري  $\rm (O_3)$  و مقـدار اوراق قرضه  $(O_4)$  مي باشند.

براي به دست آوردن ماتريس مقايسه زوجي براي كل شعبات ميانگين هندسي براي تمامي درايـه هـا را حـساب مي كنيم. فرض كنيد ماتريس به دست آمده به صورت زير باشد:

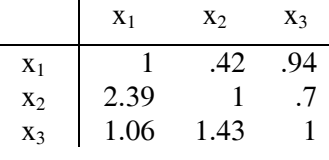

قبل از محاسبه وزن ورودي ها ابتدا نسبت به سازگاري يا ناسازگاري تـصميم قـضاوت مـي كنـيم ؛ در نتيجـه نـرخ ناسازگاري را با توجه به ماتريس مقايسه زوجي بـراي كـل شعبهها به صورت زير حساب ميكنيم:

$$
A = \begin{bmatrix} 1 & 0.42 & 0.94 \\ 2.39 & 1 & 0.7 \\ 1.06 & 1.43 & 1 \end{bmatrix} \begin{bmatrix} 0.24 \\ 0.38 \\ 0.37 \end{bmatrix} = \begin{bmatrix} 0.24 + 0.15 + 0.34 \\ 0.57 + 0.38 + 0.25 \\ 0.25 + 0.54 + 0.37 \end{bmatrix} = \begin{bmatrix} 0.73 \\ 1.2 \\ 1.16 \end{bmatrix}
$$

مراتساني ومطالعات فرنبخ

$$
\frac{0.73}{0.24} = 3.04
$$
\n
$$
\frac{1.2}{0.38} = 3.15
$$
\n
$$
\frac{1.16}{0.37} = 3.13
$$
\n
$$
\frac{3.04 + 3.15 + 3.13}{3} = 3.1
$$
\n
$$
I.I = \frac{3.1 - 3}{3 - 1} = \frac{0.1}{2} = 0.05
$$
\n
$$
I.R = \frac{I.I}{I.I.R} = \frac{.05}{.58} = .08 < .1
$$

با توجه به عدد به دست آمده سازگاري آن مورد قبول است. حال با روش تقريبي ميانگين حسابي، وزن مربـوط بـه هر يك از معيارها را به دست مي آوريم.

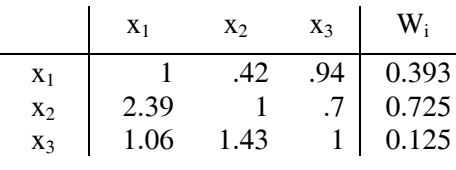

حال با توجه به وزن هاي به دسـت آمـده و بـه كمـك نرمافزار Lingo شاخص ايده آل و ضـدايده آل بـراي تمـام شعبهها به دست مي آيد. با توجـه بـه دادههـاي ۵۰ شـعبه بانك شاخص ايده آل، ضدايده آل و كارايي به صورت جدول زير مي باشد.

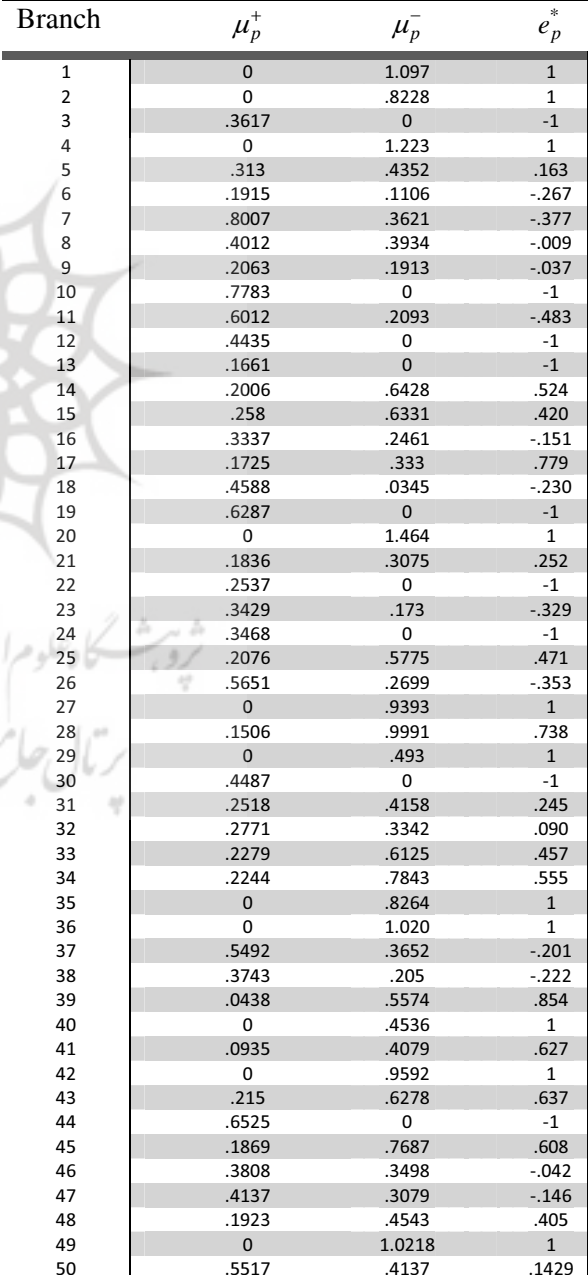

### ۶. نتيجه گيري

در اين مقاله روش جديدي براي محاسبه كـارايي بـر پايـه مرز كارايي و ناكارايي مطرح شد . همانطـور كـه مـشاهده شد اين شاخص كارايي به وسـيله ي دو شـاخص ايـده آل و ضد ايده آل محاسبه مي شود. شـاخص ايـده آل از سـنجش با مرز كارايي و شاخص ضـد ايـده آل از سـن جش <sup>0</sup>DMU با مرز ناكارايي مي . باشد مهـم تـرين برتـري روش <sup>0</sup>DMU مطرح شده نـسبت بـه سـاير روش هـا اسـتفاده از فرآينـد تحليل سلسله مراتبي براي محاسبه مطلـوب تـرين وزن در تابع هدف با توجه به نظر مديران هر واحد ميباشد. يك مثال تجربي از پنجاه شعبه بانك، اهميت اسـتفاده از مرز ناكارايي را مشخص مي كند. به كمك اطلاعـات بـه دست آمده مي توان در مورد شعبه هايي كه عملكرد خـوب و عملكرد بد دارند تصميمگيري لازم را نمود.

#### منابع

*[1] Amirteimoori, A. DEA efficiency analysis: Efficient and anti-efficient frontier, "Applied mathematics and Computation" 186 (2007) 10-16.* 

*[2] Banker, R.D., Charnes, A., Cooper, W.W., Some models for estimating technical and scale inefficiencies in data envelopment analysis, "Management Science "30 (1984) 1078– 1092.* 

*[3] Charnes, A., Cooper, W.W., Rhodes, E. Measuring the efficiency of decision making units, European Journal of Operational Research 2 (1978) 429- 444.* 

*[4] Entani, T., Maeda, Y., Tanaka, H., Dual models of interval DEA and its extension to interval data, "European Journal of Operational Research" 136 (2002) 32– 45.* 

*Research Society of Japan "37 (1994) 158-167 (In Japanese).* 

*productive efficiency, "Royal Statical Series" 120 (1957) 253-290.* 

*[6] Saaty, T.L. Fundamentals of decision making and prioirity theory with the analytic hierarchy process, "pittsburgh RWS publication" (2000).* 

*[7] Yamada, Y., Matui, T., Sugiyama, M. New analysis of efficiency based on DEA," Journal of the Operation* 

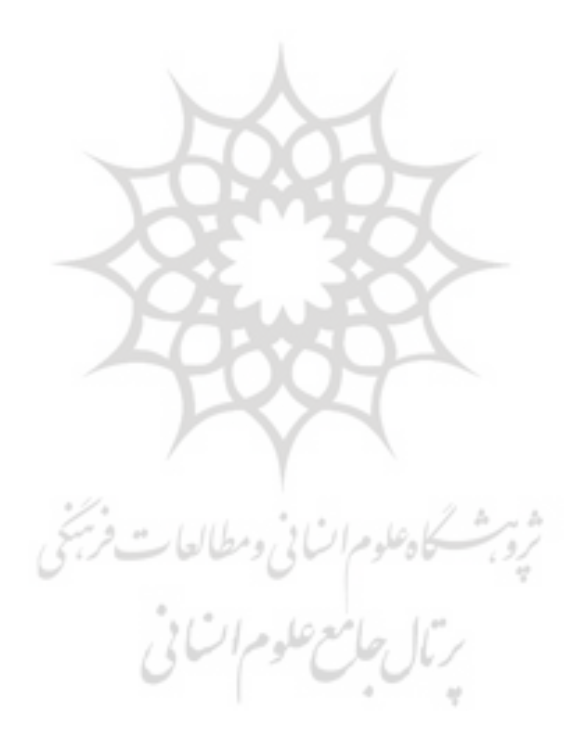